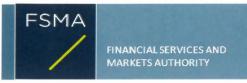

## Transparency notification Form TR-1 BE Help

## How to use this form?

TR-1 BE is an interactive form.

Therefore it is essential that you download it again for each new notification.

You can select the name of an issuer in the list referred to in Section 2.

The form consists of two parts: Part I, that has to be transmitted to both the FSMA and the issuer, and Part II, to be sent exclusively to the FSMA.

Once you have opened the form on the FSMA's website, start by *saving* it on your computer (using "save as") before filling it in. When opening the file, remember also to verify that *macros* are active.

In order to *add rows* in the various sections of Part I (e.g. if there are several notifiers), please use the "+" and "-" buttons.

The names of the persons subject to a notification requirement as indicated in Part I automatically appear in Part II when you click on the "PART II" button in Section 6. It is not possible to add any additional rows in Part II.

Please do not unprotect the form; please fill in only where authorized and do not modify the formulas.

In Section 10, start with groups. In the case of *groups* of notifiers with subtotals to be filled in, please identify the members of the group and subsequently *click* on " $\Sigma$ " to fill in a subtotal. Repeat this for each group. Finish with people notifying alone.

Once Section 10 is completed,  ${\it click}$  on "CALCULATE" to show the totals and subtotals.

For further details, please refer to the extract from the Guide to the Transparency Legislation.

The (unsigned) form should be transmitted in **xlsm** format. In addition, a signed copy should be transmitted in **PDF** format.

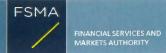

## Transparency notification Form TR-1 BE PART I

| 1) Status of the notification  |                                                            |                                                                                                    |     |
|--------------------------------|------------------------------------------------------------|----------------------------------------------------------------------------------------------------|-----|
|                                | Final                                                      | 1                                                                                                    |     |
|                                | T13d)                                                      | J                                                                                                    |     |
| 2) Issuer                      |                                                            |                                                                                                    |     |
| <u>2) 133061</u>               |                                                            |                                                                                                    |     |
| Name                           | AGEAS                                                      |                                                                                                    |     |
| Identification number          | 0451-406-524                                               | ]                                                                                                    |     |
|                                |                                                            |                                                                                                    |     |
| 3) Reason for the notification | n                                                          |                                                                                                    |     |
|                                |                                                            |                                                                                                    |     |
|                                | Acquisition or disposal of voting securities or voting rig | phts                                                                                                    | -   |
|                                | Downward crossing of the lowest threshold                  |                                                                                                    | +   |
|                                |                                                            |                                                                                                    |     |
| 4) Notification by             |                                                            |                                                                                                    |     |
|                                |                                                            |                                                                                                    |     |
|                                | A parent undertaking or a controlling person               |                                                                                                    |     |
|                                |                                                            |                                                                                                    | +   |
|                                |                                                            |                                                                                                    |     |
| 5) Persons subject to the no   | tification requirement                                     |                                                                                                    |     |
|                                |                                                            |                                                                                                    |     |
|                                |                                                            |                                                                                                    |     |
|                                | Name                                                       | Address (for legal entities)                                                                                                    |     |
|                                |                                                            | Ping An Finance Center, Floors 47, 48, 109, 110, 111, 112, No. 5033 Yitian Road,                                                                      |     |
|                                | Ping An Insurance (Group) Company of China Ltd.            | Futian District, Shenzhen, People's Republic of China                                                                                                 |     |
|                                | Ping An Life Insurance Company of China Ltd                | Ping An Finance Center, Floors 14, 15, 37, 41, 44, 45, 46, 54, 58, 59, No. 5033<br>Yitian Road, Futian District, Shenzhen. People's Republic of China | +   |
|                                |                                                            |                                                                                                    | · · |
| 6) Persons that dispose of v   | oting rights (only to be filled in if art. 7 of the Lar    | w applies)                                                                                                    |     |
|                                |                                                            |                                                                                                    |     |
|                                | Nome                                                       | Address (for logal antition)                                                                                                    |     |
|                                | Name                                                       | Address (for legal entities)                                                                                                    |     |
|                                |                                                            |                                                                                                    | +   |
|                                |                                                            |                                                                                                    |     |
| 6                              | Please continue entering the information in part II        | concerning the Part II                                                                                                    |     |
| •                              | persons referred to in Sections 5 and 6                    | 1 412 41                                                                                                    |     |
|                                |                                                            |                                                                                                    |     |
| 7) Date on which the threshold | old is crossed                                             |                                                                                                    |     |
|                                |                                                            |                                                                                                    |     |
|                                | 19/01/2022                                                 | (DD/MM/YYYY)                                                                                                    |     |
|                                |                                                            |                                                                                                    |     |
| 8) Threshold that is crossed   | (in %)                                                     |                                                                                                    |     |
|                                | 3                                                          | 1                                                                                                    |     |
|                                | 3                                                          | 1                                                                                                    |     |
| 6                              | If the holding has fallen below the lowest threshold       | I, you have the option of not entering any numbers in Section 10                                                                                      |     |
|                                |                                                            |                                                                                                    |     |
|                                |                                                            |                                                                                                    |     |
| 9) Denominator                 |                                                            |                                                                                                    |     |
|                                |                                                            |                                                                                                    |     |
|                                | 191,033,1 <b>2</b> 8                                       |                                                                                                    |     |
|                                | Please enter the denominator before filling in the da      |                                                                                                    |     |
|                                |                                                            |                                                                                                    |     |

## 10) Notified details

| A) Voting rights                                | Previous notification |                      | After the transaction        |                      |                                 |  |  |
|-------------------------------------------------|-----------------------|----------------------|------------------------------|----------------------|---------------------------------|--|--|
|                                                 | # of voting rights    | # of voti            | # of voting rights           |                      | % of voting rights              |  |  |
| Holders of voting rights                        |                       | Linked to securities | Not linked to the securities | Linked to securities | Not linked to the<br>securities |  |  |
| ring An Insurance (Group) Company of China, Ltd | 0                     | 0                    | 0                            | 0 00%                | 0.00%                           |  |  |
| Ping An Life Insurance Company of China Ltd     | 12 099 6 <b>2</b> 6   | 0                    | 0                            | 0.00%                | 0.00%                           |  |  |

| Subteta | 12 099 626 |   |       |  |
|---------|------------|---|-------|--|
|         | TOTAL      | 0 | 0.00% |  |

Start with "groups" of holders. Add subtotals with  $\Sigma$ , and then finish with the persons who are "alone". For groups, start with the ultimate controlling natural person or legal entity. The totals, subtotals and % will be updated once you have clicked on <CALCULATE>.

| B) Equivalent financial instruments                         |                                                                 | After t                              | he transaction          |                                                                                    |                     |              |
|-------------------------------------------------------------|-----------------------------------------------------------------|--------------------------------------|-------------------------|------------------------------------------------------------------------------------|---------------------|--------------|
| Holders of equivalent financial instruments                 | Type of financial instrument                                    | Expiration date                      | Exercise period or date | # of voting rights<br>that may be<br>acquired if the<br>instrument is<br>exercised | % of voting rights  | Settlement   |
|                                                             |                                                                 |                                      |                         |                                                                                    |                     | 4            |
|                                                             | TOTAL                                                           |                                      |                         |                                                                                    |                     |              |
| •                                                           | The totals will be updated once you have clicked or             | <calculate></calculate>              |                         |                                                                                    |                     |              |
|                                                             | TOTAL (A & B)                                                   |                                      |                         | # of voting rights                                                                 | % of voting rights  |              |
|                                                             |                                                                 |                                      | CALCULATE               | 0                                                                                  | 0.00%               |              |
|                                                             |                                                                 | l,                                   | CALCOLATE               | 0                                                                                  | 0.00%               |              |
|                                                             | Ping An Insurance (Group, Concany of China Isto) con            | ntrols Pap An Life ins               | urance Company of St    | ina Lid                                                                            |                     |              |
| In case of proxy voting for  Holder  Additional information | or only one GM                                                  | will cease to hold / will hold again | 0                       |                                                                                    | voting rights as of | (DD/MM/YYYY) |
|                                                             |                                                                 |                                      |                         |                                                                                    |                     |              |
| Done at                                                     | Brussels, Belgium 21/01/2022  Axel Baeté ispecial proxy holderi | (DD/MM/YYY)                          | Signature               | All                                                                                |                     |              |